# **Using Undocumented Hardware Performance Counters to Detect Spectre-Style Attacks**

Nick Gregory

Harini Kannan

CAMLIS 2021

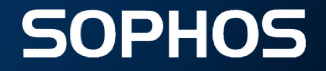

## **Who We Are**

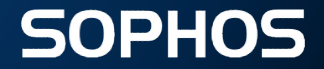

#### **Nick Gregory**

- Research Engineer @ Sophos
- Background in binary exploitation and low-level systems

Email: nick.gregory@sophos.com Twitter: @kallsyms Website: https://www.nickgregory.me

#### **Harini Kannan**

- 
- Data Scientist @ Sophos<br>• Background in Business Statistics<br>• Currently area of interests:
- - o System user behavior profiling
	- o Interpretable ML
	- o Command line language modeling
	- o MLOps

Twitter: @jarvision\_\_ Website: https://harini.blog/

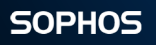

## **Introduction**

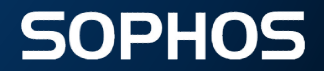

**Can we detect exploits using undocumented hardware performance counters on Intel CPUs?**

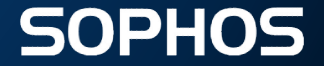

#### **Hardware Performance Counters**

- A.k.a. Performance Monitoring Counters
- Hardware devices that count specific events across different Performance Monitoring Units (PMUs)
- Usually used to debug program/system slowness
	- Measuring things like cache misses, branch mispredicts, port usage, etc.

## **A Couple of Years Ago...**

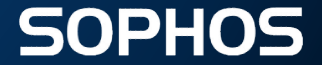

### **Background: Spectre and Meltdown**

- CPU-level vulnerabilities that (ab)use processor speculation
	- Processor guesses what code should be run before it knows for sure
- Many ways to "do bad things"
	- Speculate over a bounds check (Spectre v1)
	- Speculate through a bad return address (Spectre RSB)
	- Speculation reading a disabled FPU (LazyFP)
	- And more!

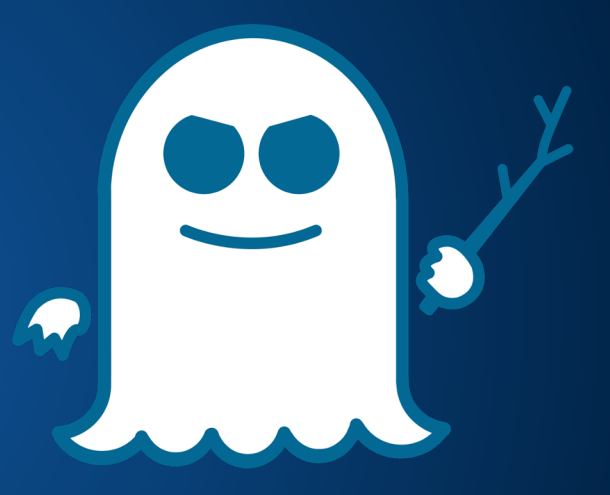

#### **Background: Flush+Reload**

- One possible technique for exfiltrating data inside speculative execution
- Consistent, easy (with asm access)
- Basic idea:
	- (CL)FLUSH each line in a "timing" array
	- Have speculative execution load one of the lines
	- Subsequent attacker loads will find one line faster than the others

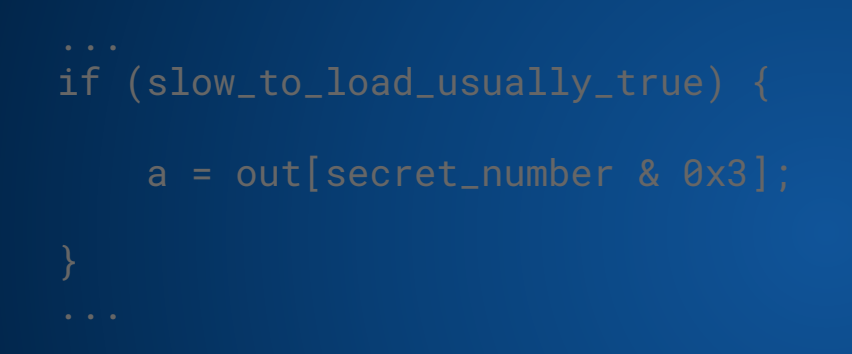

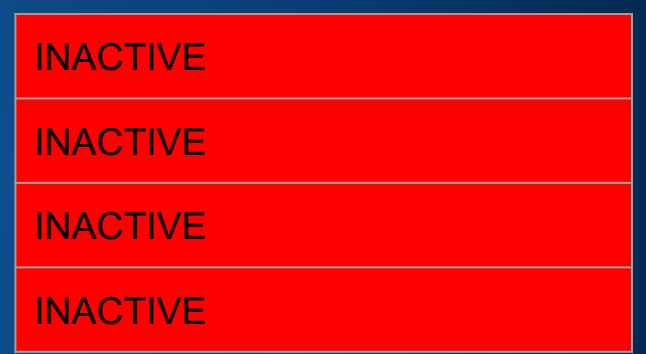

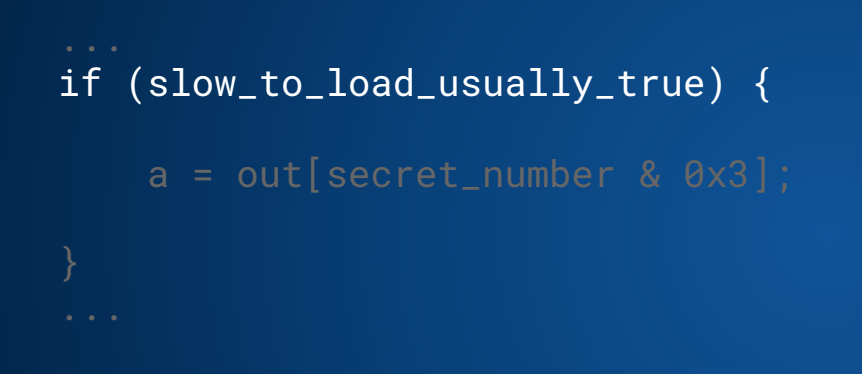

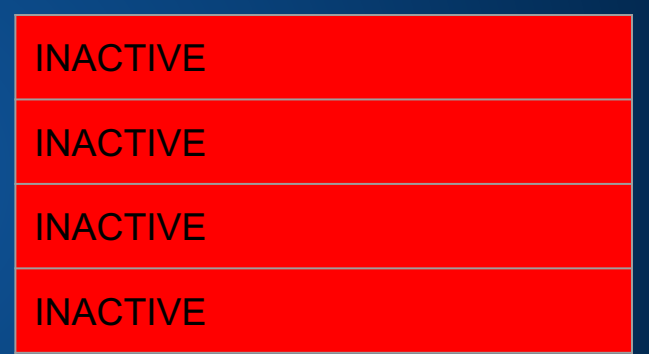

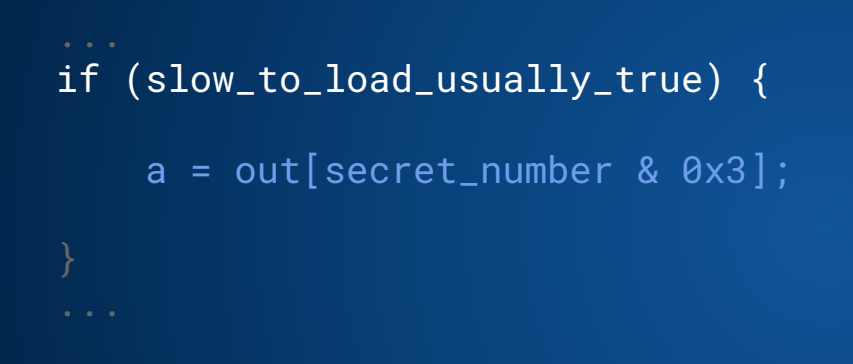

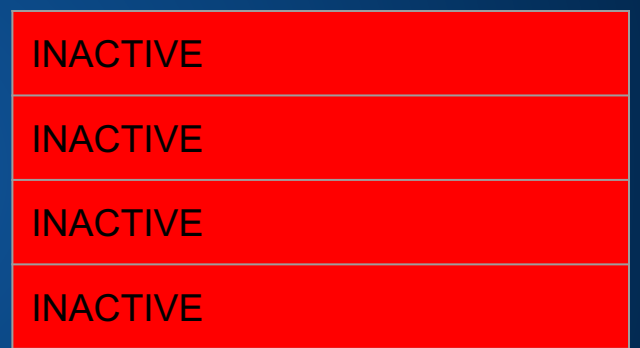

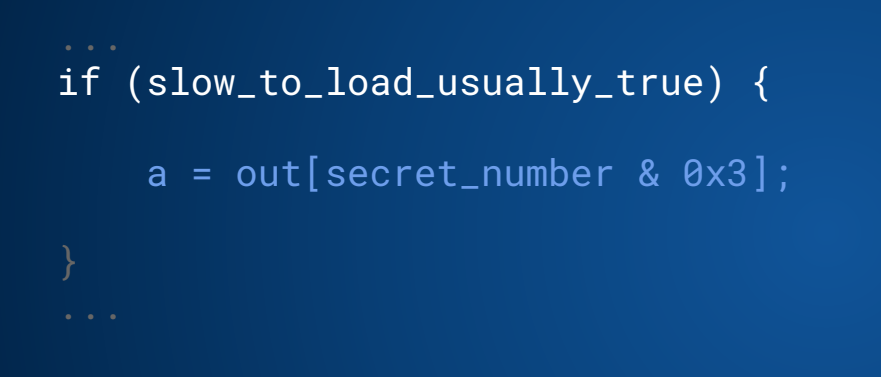

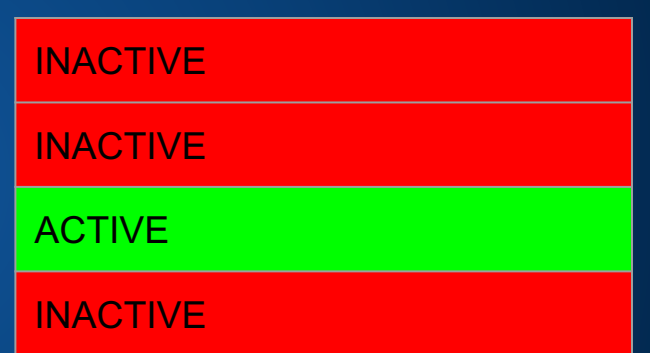

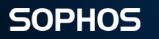

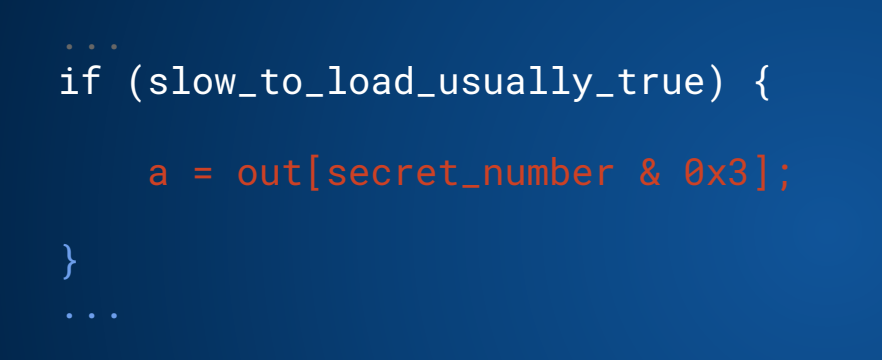

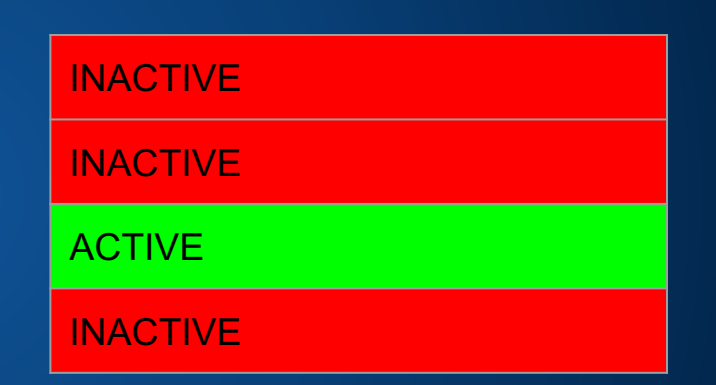

```
for (int i = 0; i < 4; i++) {
    uint64_tt start = rdtsc();
    int a = cache[i]:
    uint64<sub>-</sub>t end = rdtsc();
    if (end-start < threshold) {
        secret = i;
    }
}
```
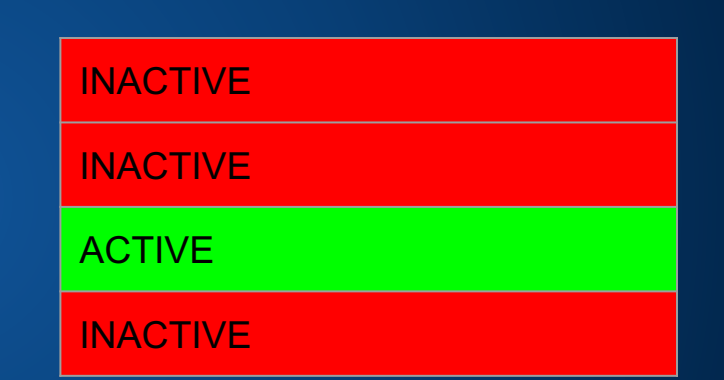

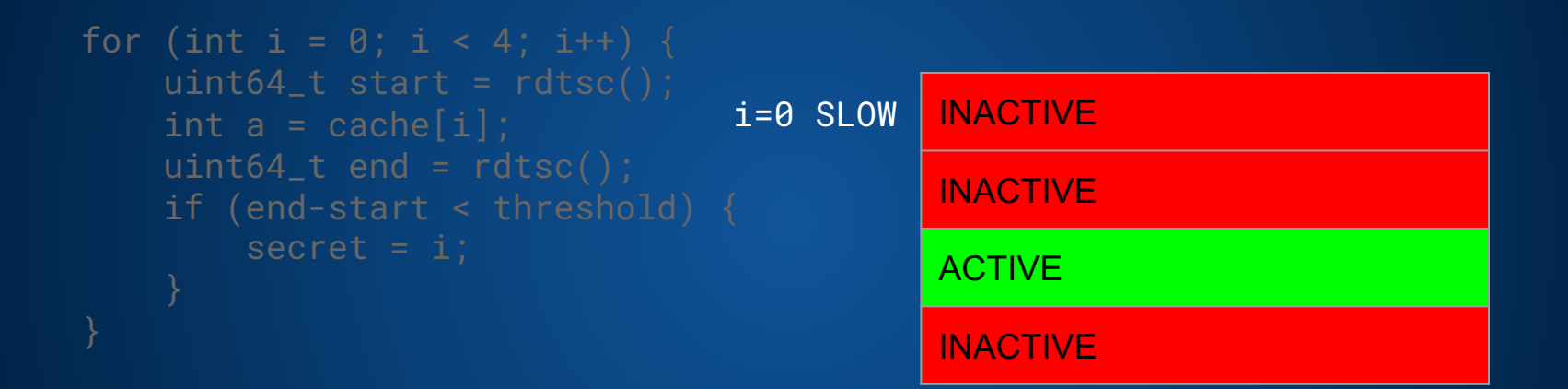

```
for (int i = 0; i < 4; i++) {
    int a = cache[i];
        secret = i;ACTIVE
                                          INACTIVE
                                           ACTIVE
                                           INACTIVE
                                i=1 SLOW
```

```
for (int i = 0; i < 4; i++) {
    int a = cache[i];
        secret = i;ACTIVE
                                          ACTIVE
                                          ACTIVE
                                          INACTIVE
                                i=2 FAST
```
#### **Spectre and Meltdown Detections**

- Developed detections shortly after public announcement of the bugs (early 2018)
- Used 3 perf counters as features
	- Cache misses
	- Cache references
	- Branch misses
- First two form "cache miss ratio"
- Third normalizes to the complexity of the program
- Sampled on a 100ms ticker
- Successfully detects all public proof-of-concepts we've tried

## **Spectre and Meltdown**

Support Vector Machine - Decision Function visualized

- Plot shows a part of the decision boundary learnt by the SVM model
- Blue shaded region represents benign surface
- Rust shaded region represents malicious surface
- Superimposing the test data points as a scatter plot over this decision boundary where green data points represent baseline data and red data points represent spectre/ meltdown variants

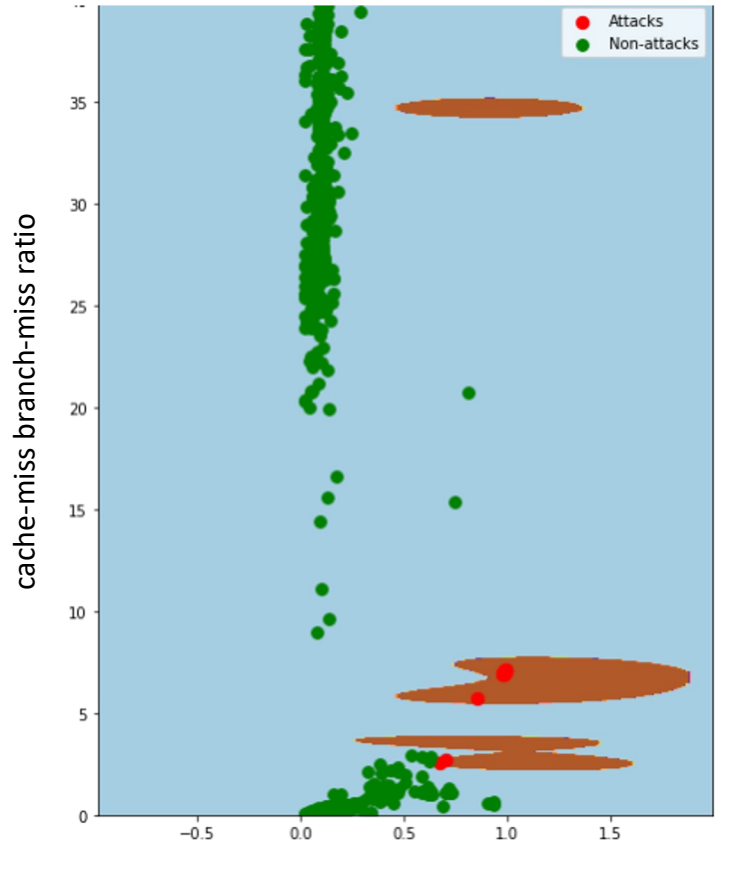

cache-miss ratio

#### **Support Vector Machine**

#### Features: Cache miss ratio, Cache miss - Branch miss ratio

SVM: Cachemiss Branchmiss Ratio | Train accuracy: 0.9997730882686635 SVM: Cachemiss Branchmiss Ratio | Test accuracy: 0.9995393827729157 SVM: Cachemiss Branchmiss Ratio | AUC: 0.9761904761904762

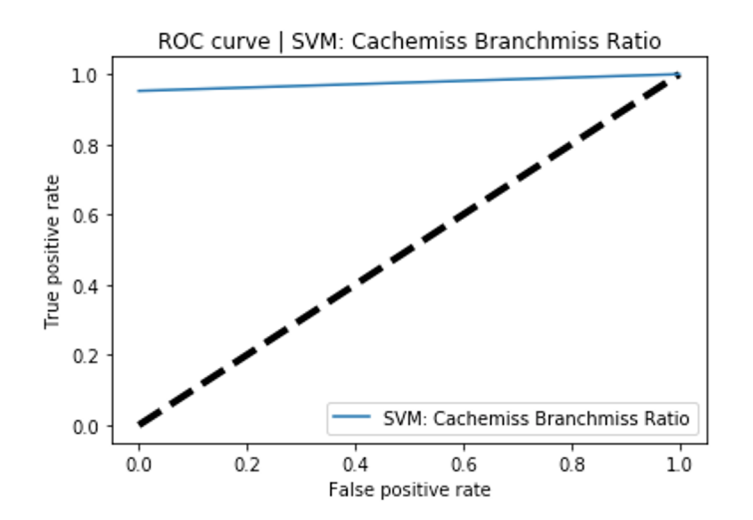

#### **Spectre and Meltdown**

- This detection can be easily defeated though!
- Mix-in cache friendly code into the proof-of-concept
- Bypasses existing cache-miss-ratio-based detections
	- Lets us achieve an arbitrarily low cache-miss ratio
	- Little runtime overhead (since it's trying to be extremely cache friendly)

#### **Spectre and Meltdown in Hiding**

// stuff that will be read in a cache-friendly way to evade detection unsigned long long stuff[65536];

```
...
// do some stuff that's really cache-nice to throw off detection
register unsigned long long ctr = 0;for (register int round = 0; round < 80000000; round++) {
    register unsigned long long *p = &stuff[round % (sizeof(stuff) / 
sizeof(stuff[0]))];
    ctr += *p;
    \starp = ctr;
}
...
```
## **Our Research**

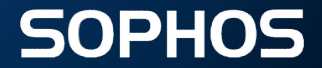

#### **Hardware Performance Counters**

- Space for 256\*256 counters
- Number of documented counters (and what they count) varies per microarchitecture
	- Only a few hundred documented on most microarchitectures
- What if we read *all* of them (even the undocumented ones)?
- **Turns exploit detection into a blackbox ML problem**

#### **Counter Selection**

● Ran four programs and sequentially gathered all counters 10 times

- $\circ$  Optimized/minified  $exit(\theta)$ ;
- Scikit benchmark
- Spectre v4
- Spectre v4 in Hiding

#### **Counter Selection (cont'd)**

- Removed always zero counters
- Removed counters that had a difference between scikit benchmark and spectre v4 less than 95%
- Removed counters that differed more than 5% between spectre v4 and spectre v4 "in hiding"
- Left with 81 counters
- Interestingly *no documented counters*

## **Using Undocumented Counters**

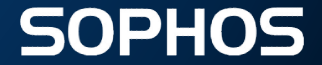

#### **Exploits of Interest**

- Meltdown (aka Spectre v3 rogue data cache load)
- Spectre v1 (bounds check bypass)
- Spectre v2 (branch target injection)
- Spectre v4 (speculative store bypass)
- Ghosting spectrev4 (speculative store with evasive changes)

#### **Data Collection**

- Used Linux perf tool
- Along with the exploits mentioned before, collected data for the following baseline programs:
	- LibJIT unit tests
	- Scikit-learn benchmark tests
	- Phoronix test suite
	- Linux defconfig compile
	- Sort function
	- Mibench benchmarks
- Counters were measured every 100ms
- Each program was run five times

## **Algorithms used**

- Support Vector Machine
- Random Forest
- eXtreme Gradient Boosting (XGBoost)
- Histogram based Gradient Boosting (HGBoost)

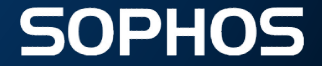

# **Detecting Spectre (Again)**

#### **Model results Features: 36-98, 4d-e3, ef-f4**

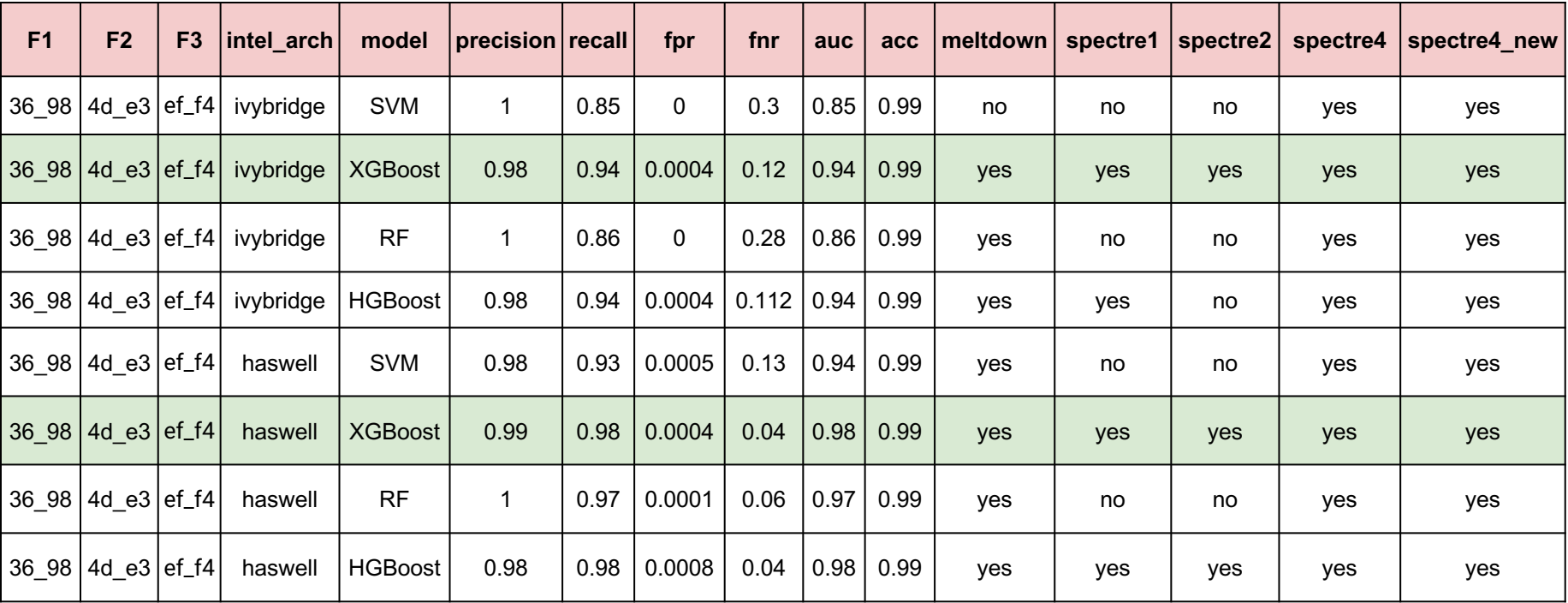

#### **XGBoost AUC for Test and Hold-out Dataset**

Train accuracy: 0.9998672022841207 Test accuracy: 0.9988542158118218 AUC: 0.9794988379651749 False Positive Rate: 0.00041191816559110257 False Negative Rate: 0.04059040590405904

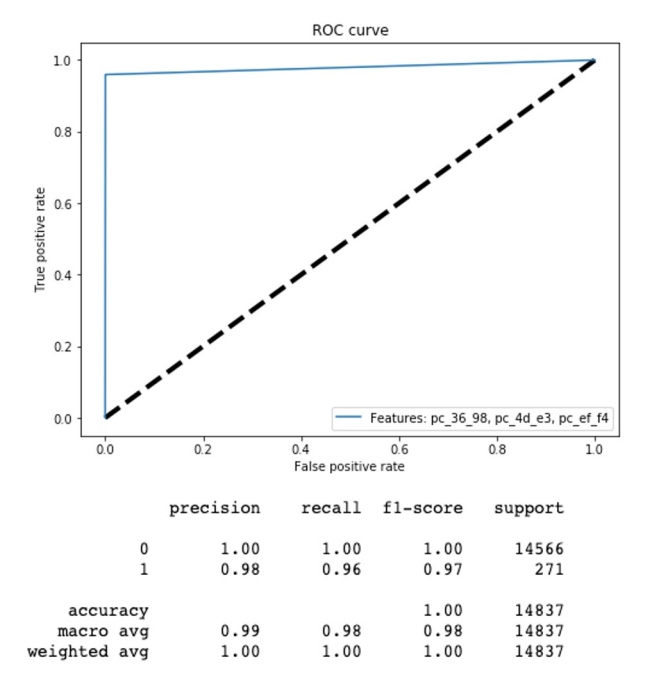

Train accuracy: 0.9998672022841207 Test accuracy: 0.9999321435841759 AUC: 0.9965928449744463 False Positive Rate: 0.0 False Negative Rate: 0.0068143100511073255

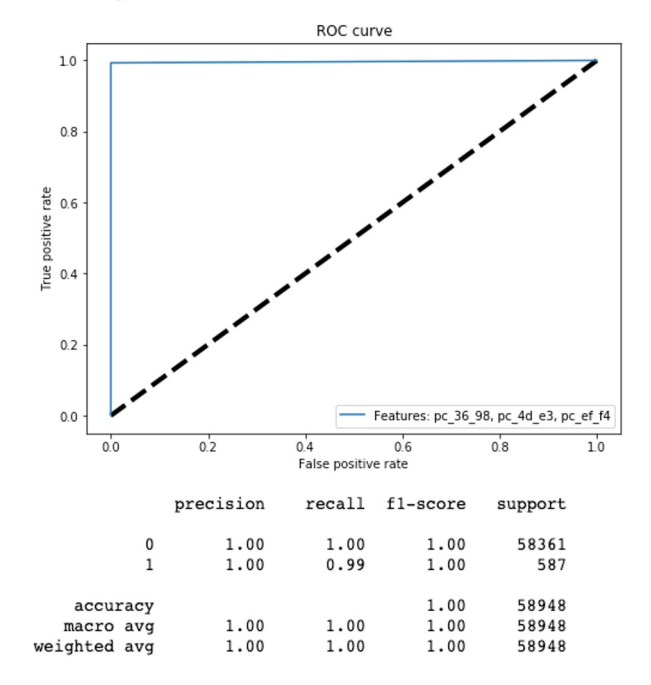

#### **XGBoost Normalized Confusion Matrices**

**XGBoost Normalized confusion matrix**  $1.0$  $-0.8$  $-0.8$ 0.00041  $\mathbf{0}$ baseline baseline True label True label  $-0.6$  $-0.6$  $-0.4$  $-0.4$ 0.041 0.96 malicious malicious 0.0068 0.99  $-0.2$  $-0.2$  $0.0$ baseline malicious baseline malicious **Predicted label Predicted label** 

**XGBoost-holdout Normalized confusion matrix** 

#### **SHAP Model Interpretation**

- SHapley Additive exPlanation (Lundberg, et al)
- Based on Shapely values, a technique used in game theory to determine how much each player in a collaborative game has' contributed to its success
- Each SHAP value measures how much each feature in our model contributes to the prediction, either positively or negativelý

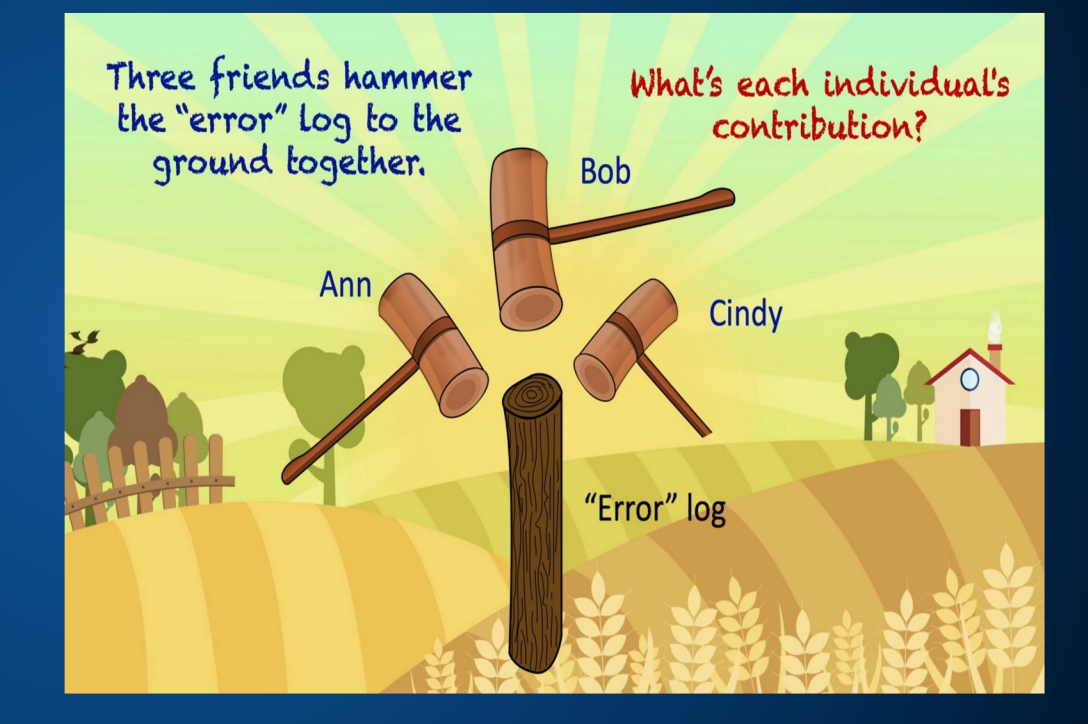

#### **XGBoost Feature Importance**

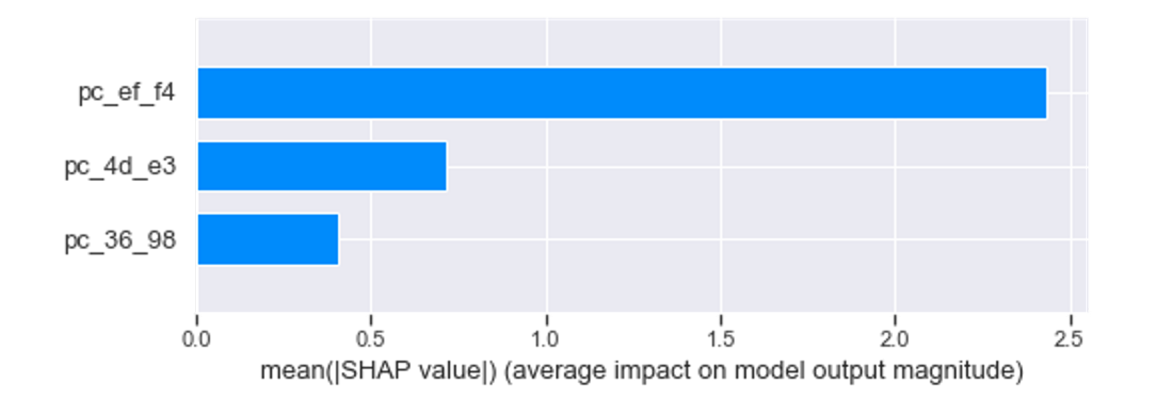

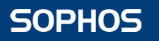

#### **XGBoost Partial Dependence Plot**

- Shows the marginal effect that one or two variables have on the predicted outcome.
- Whether the relationship between the target and the variable is linear, monotonic, or more complex
- Let's see the partial dependence plots for each of the three features

#### **XGBoost Partial Dependence Plot (cont'd)**

**Feature: ef-f4**

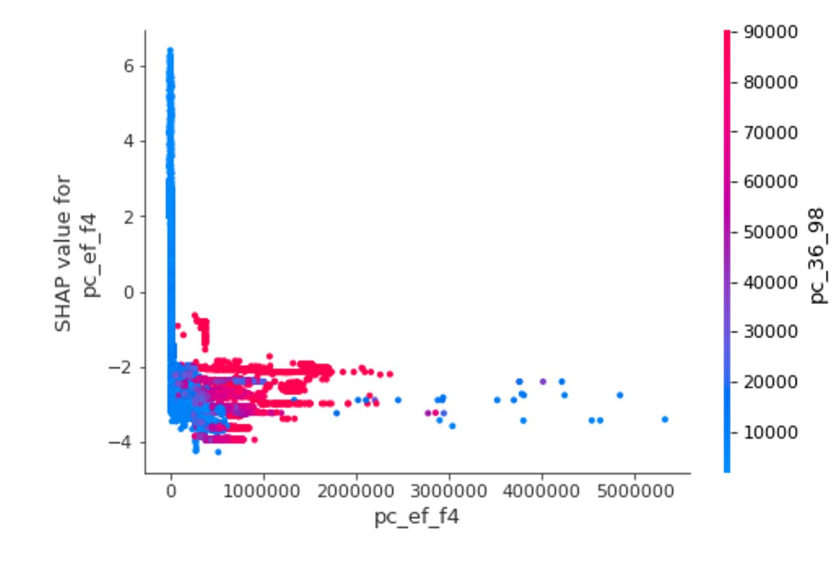

- High SHAP value, low counter value -> Benign
	- Low SHAP value, high counter value -> Malicious

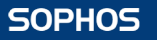

### **XGBoost Partial Dependence Plot (cont'd)**

**Feature: 4d-e3**

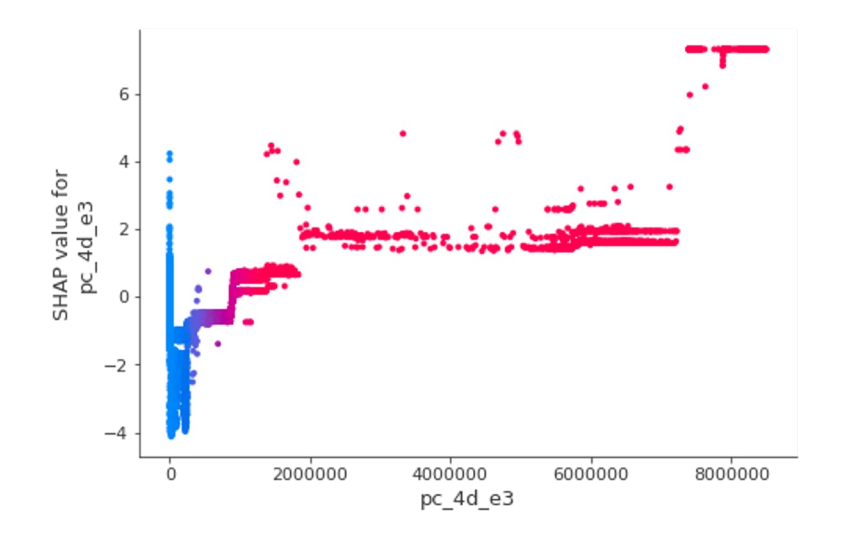

- Low SHAP value, low counter value -> Benign
- High SHAP value, high counter value -> Malicious

### **XGBoost Partial Dependence Plot (cont'd)**

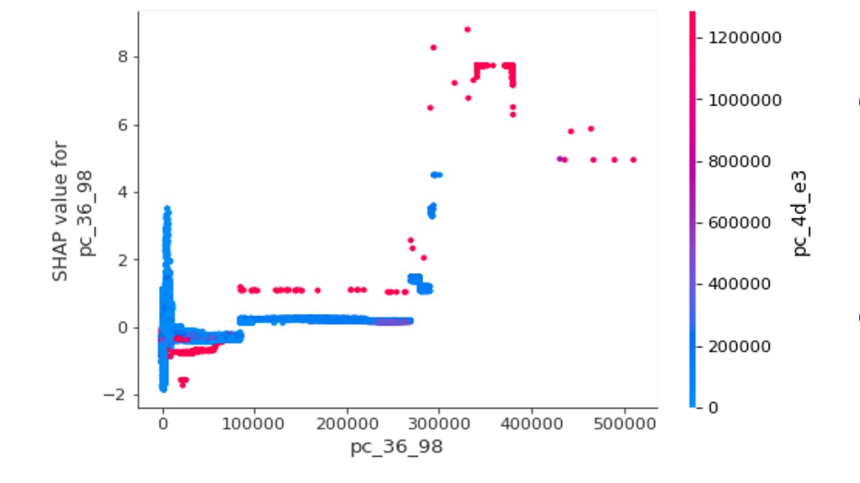

**Feature: 36-98**

- Low SHAP value, low counter value -> Benign
- High SHAP value, high counter value -> Malicious

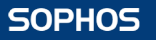

#### **SHAP Force Plots**

#### How each feature pushes the prediction to 1/0

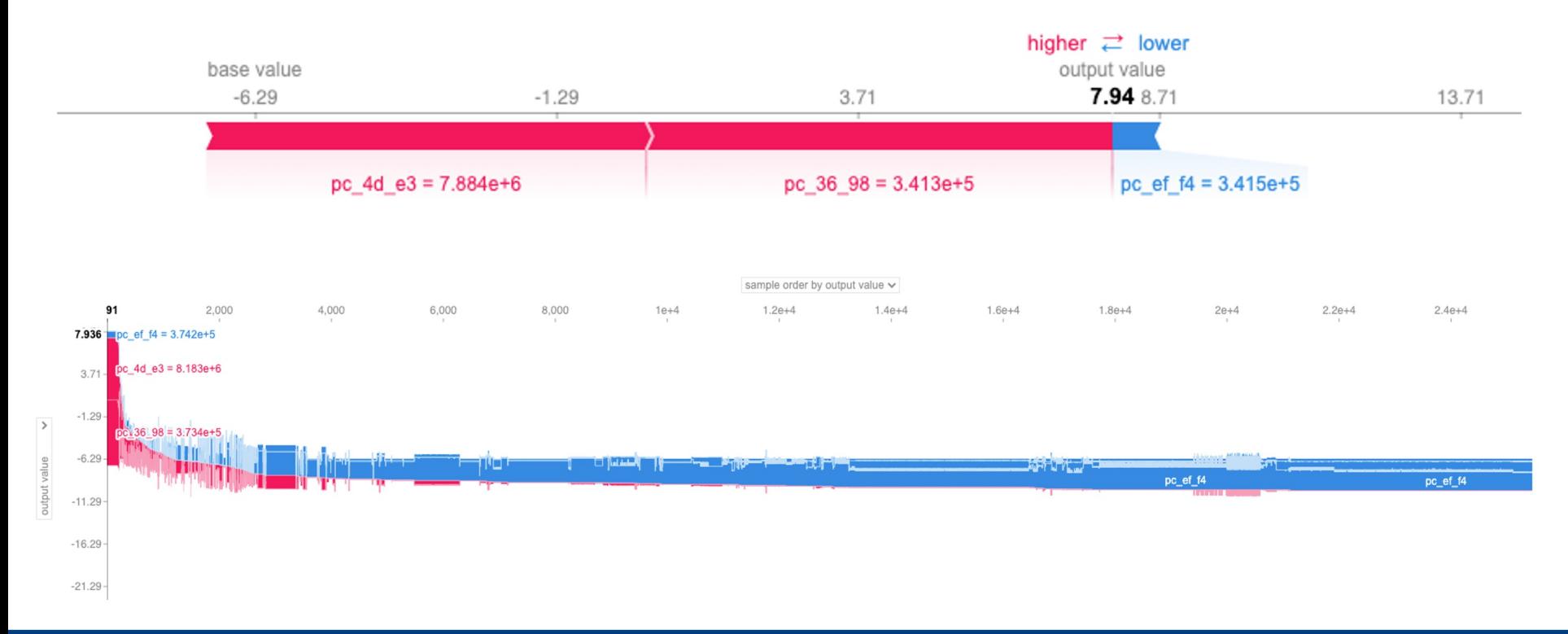

**SOPHOS** 

## **A Surprise Confirmation**

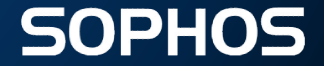

#### **Some Time Later...**

- Widely publicized leak of Immunity Inc.'s CANVAS
	- **Exploit toolkit**
- Included a Spectre-style exploit, with a helpful test flag!
- Ran the "in-the-wild" exploit, and our model was able to detect it

## **Interpretation Warning:** *speculation* **ahead**

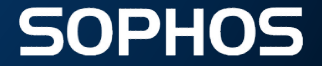

#### **Possible Interpretation of Counters: ef-f4**

- A *single* support file in Intel VTune names the 0xEF event\_id as "CORE\_SNOOP\_RESPONSE"
	- o Description: "tbd" thanks Intel
	- **OF Supposedly only for SKL-X and Cascade Lake...**
	- Oxf4 umask not documented
- Hypothesis: counter is detecting the responses from other cores when CLFLUSH invalidates cache lines
- Counters showed "malicious" even when the cache sampling was broken
	- Supports the theory that this is measuring cache evictions instead of sampling

#### **Possible Interpretation of Counters: 36-98**

- Haswell-EP documentation names the **uncore** PMC 0x36 as "UNC\_C\_TOR\_OCCUPANCY"
	- 0x98 umask not documented
	- Other umasks refer to a separate MSR being used to filter/select data
- Uncore is responsible for LLC coherence though...
- Maybe "seeing through" to the uncore PMU because of an implementation detail?

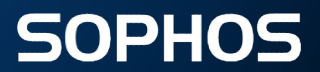

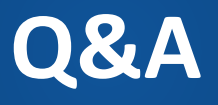

## **References**

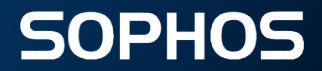

#### **References**

#### Counter Interpretation:

- o https://dl.acm.org/doi/pdf/10.1109/SC.2018.00021<br>o https://software.intel.com/content/www/us/en/de
- o https://software.intel.com/content/www/us/en/develop/download/intel-xeon-processor-scalable-mem

#### ● Model Interpretation:

- o https://www.nature.com/articles/s42256-019-0138-<br>| https://aithub.com/slundberg/shap
- 
- o https://towardsdatascience.com
- https://towardsdatascience.com/shap-explain-any-machine-learning-model-in-python-24207127cad7